## **Ledger Entries – How to Define Credit Accounts**

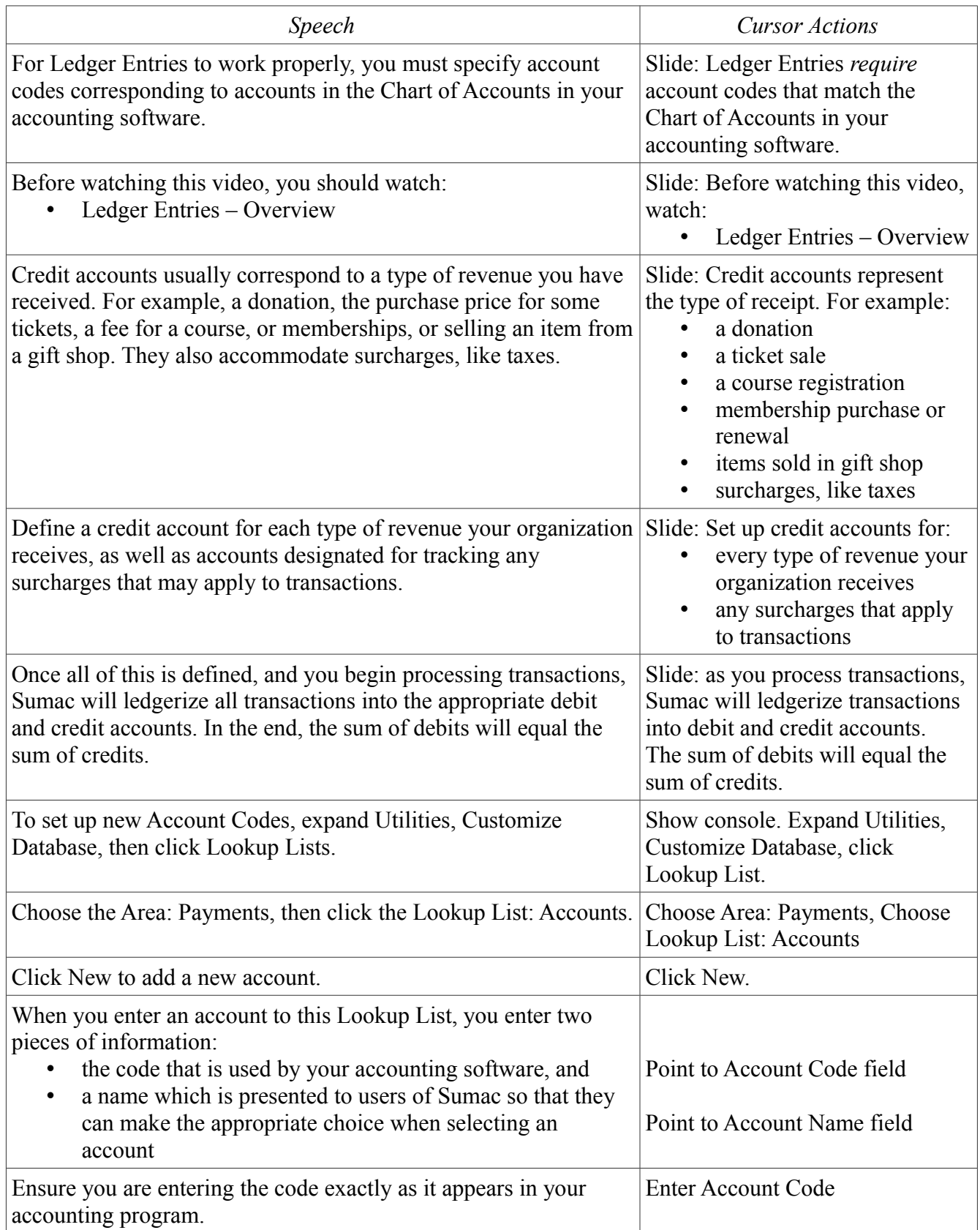

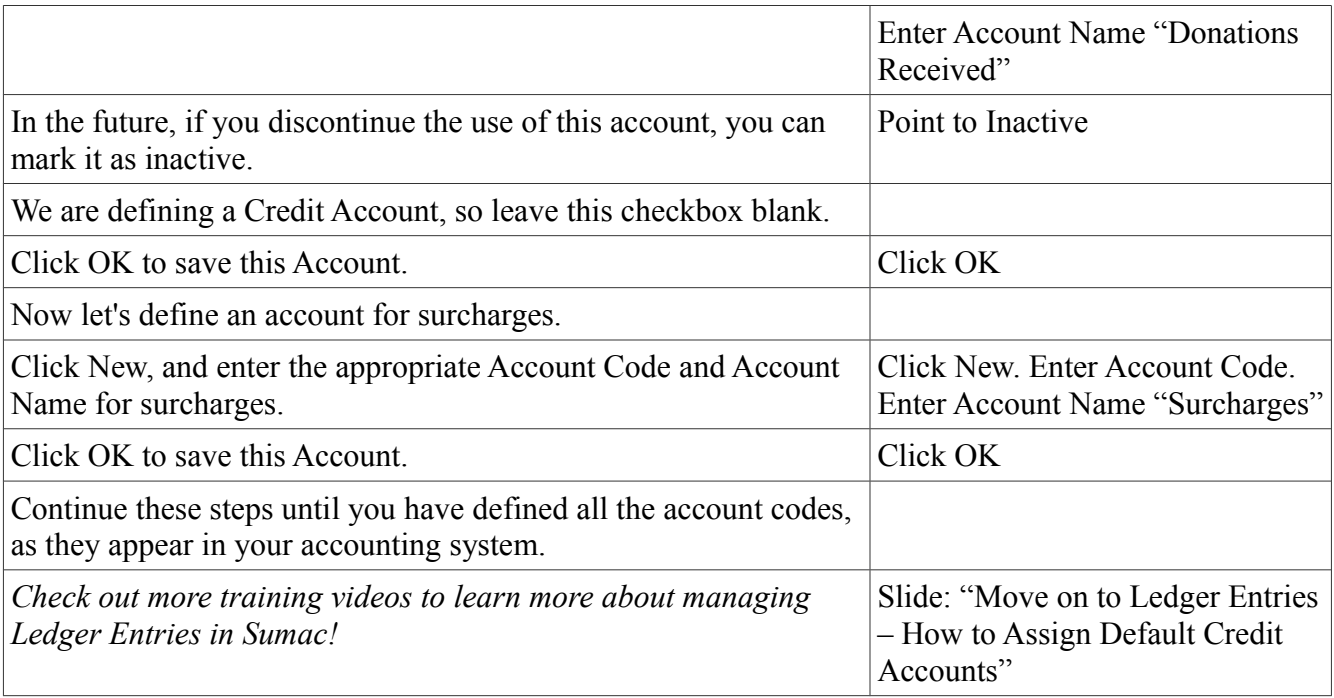